# gRNA Synthesis Protocol

**STEP 1**: Find all 23bp genomic sites of the form 5'-N<sub>20</sub>NGG-3' near your intended target site (ideally ±50bp). These may reside on the + or – strand.

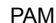

**5'**...NNNNN NNNNN NNNNNN NNNNN NGG...3'

**STEP 2**: Using NCBI blast, select sequences for which none or very few sequences of the form 5'-NNNNN NNBBB BBBBB BBBBB NGG-3' exist at any other location in the human genome (here the B's represent the actual bases at the target genomic location).

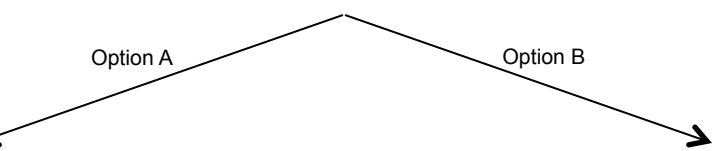

### **STEP 3**: Incorporate 19bp of the selected target sequence as highlighted here: 5'-NNNNN NNNNN NNNNN NNNNN NGG-3' into the DNA fragment as indicated below:

TGTACAAAAAAGCAGGCTTTAAAGGAACCAATTCAGTCGACTGGATCCGGTACC AAGGTCGGGCAGGAAGAGGGCCTATTTCCCATGATTCCTTCATATTTGCATATA CGATACAAGGCTGTTAGAGAGATAATTAGAATTAATTTGACTGTAAACACAAAG ATATTAGTACAAAATACGTGACGTAGAAAGTAATAATTTCTTGGGTAGTTTGCA GTTTTAAAATTATGTTTTAAAATGGACTATCATATGCTTACCGTAACTTGAAAG TATTTCGATTTCTTGGCTTTATATATCTTGTGGAAAGGACGAAACACC**G***NNNNN NNNNNNNNNNNNNN*GTTTTAGAGCTAGAAATAGCAAGTTAAAATAAGGCTAGTC CGTTATCAACTTGAAAAAGTGGCACCGAGTCGGTGCTTTTTTTCTAGACCCAGC TTTCTTGTACAAAGTTGGCATTA

## **Step 4:** This 455bp fragment bears all components necessary for gRNA expression, namely: U6 promoter + target sequence + guide RNA scaffold + termination signal. Synthesize this as a gBlock from IDT (http://www.idtdna.com/pages/products/genes/gblocks-gene-fragments)

**Step 5:** Clone the synthesized gBlock into an empty backbone vector such as pCR-Blunt II-TOPO from Invitrogen (http:// products.invitrogen.com/ivgn/product/K280020), or directly pcr amplify this fragment (*gRNA\_F*: TGTACAAAAAAGCAGGCTTTAAAG, *gRNA\_R*: TAATGCCAACTTTGTACAAGAAAG) for transfection and gRNA expression.

**STEP 3**: Incorporate 19bp of the selected target sequence as highlighted here: 5'-NNNNN NNNNN NNNNNN NNNNN NGG-3' into two 60mer oligonucleotides as indicated below (sequences are 5' to 3', and the regions marked in green and red are reverse complements of each other):

*Insert\_F*: TTTCTTGGCTTTATATATCTTGTGGAAAGGACGAAACACC*GNNNNNNNNNNNN NNNNNNN* 

### *Insert\_R*:

GACTAGCCTTATTTTAACTTGCTATTTCTAGCTCTAAAAC*NNNNNNNNNNNNN NNNNNNC* 

**Step 4:** Anneal the two oligos and extend these to make a 100bp double stranded DNA fragment using Phusion polymerase (http:// www.neb.com/nebecomm/products/productm0530.asp).

**Step 5:** Linearize the gRNA cloning vector (http://www.addgene.org/ 41824/) using *AflII* and incorporate the 100bp DNA fragment from Step 4 above into it using Gibson assembly (http://www.neb.com/nebecomm/ products/productE2611.asp). The resulting vector is the desired gRNA expression vector. **Note:** This synthesis strategy is amenable to construction of multiple gRNA expression vectors, and even large gRNA libraries using oligonucleotide pools synthesized using custom DNA arrays (refer Supplementary Fig. 11: http://www.sciencemag.org/ content/suppl/2013/01/03/science.1232033.DC1/Mali.SM.pdf).

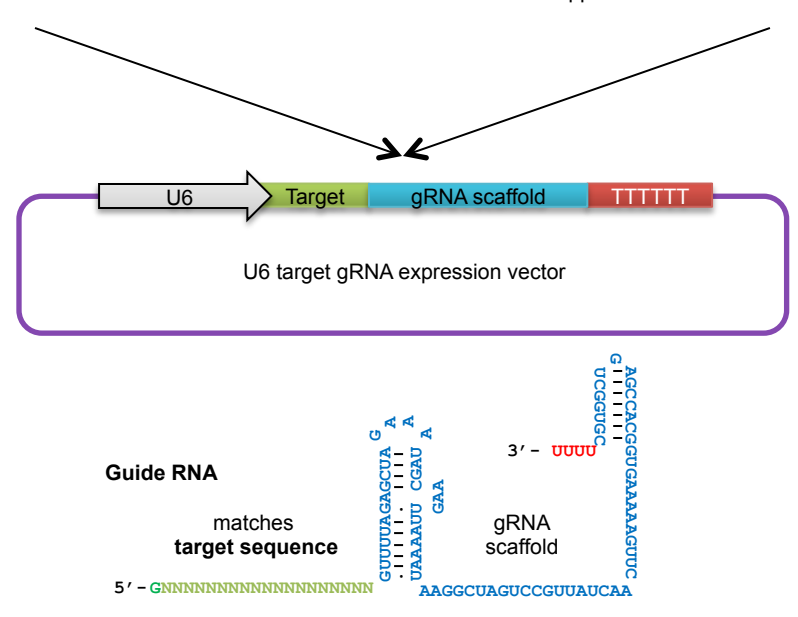